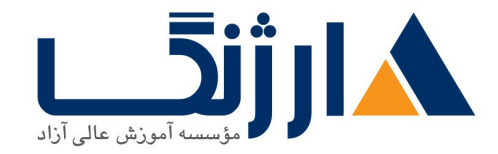

خیابان ولیعصر، نبش فاطمی، کوچه بوعلی سینا شرقی، پلاک ۱۷  $\Lambda$ ۸۹۶۹۱۴۲ : ۸۸۹۵۷۰۷۵ | ۸۸۹۵۷۰۷۵ | فاکس: ۸۸۹۶۹۱۴۲

# **Managing HPE PAR** | **HP StoreServ II**

يرداختن به مباحثي همچون Peer Motion, QoS, HP TPAR Priority Optimization. System Reporter. Remote Copy

مروری بر دوره

مروری بر دوره

شرح مختصر

این دوره مباحثی همچون Remote Copy، System Reporter (External و On-node)، بهینهسازی HPE HPE ۳PAR <sub>S</sub> ponline Migration .ا تحت یوشش خود قرار خواهد داد. مبحث نظارت بر عملکرد نیز از جمله دیگر مباحثی خواهد بود که در این دوره با آن آشنا خواهید شد.

آزمایشگاههای عملی تعبیه شده در این دوره به درک بهتر مفاهیم ارائه شده در کلاس۵ای تئوری کمک خواهد نمود. بودجهبندی در این دوره به نحوی تعیین شده است که ۶۰٪ آن به کلاسهای تئوری و ۴۰٪ باقیمانده دیگر، به کار در آزمایشگاههای عملی با Array های HPE ۳PAR اختصاص یافته است.

آنچه در این دوره خواهید آموخت

آنچه خواهید آموخت

- آشنایی با امکانات کلیدی، مزایا و برتریهای Remote Copy (RC)
	- آشنایی با انواع مختلف تجهیزات RC
- درک تفاوت میان Synchonous، Periodic Asynchonous و مدهای Synchonous Long

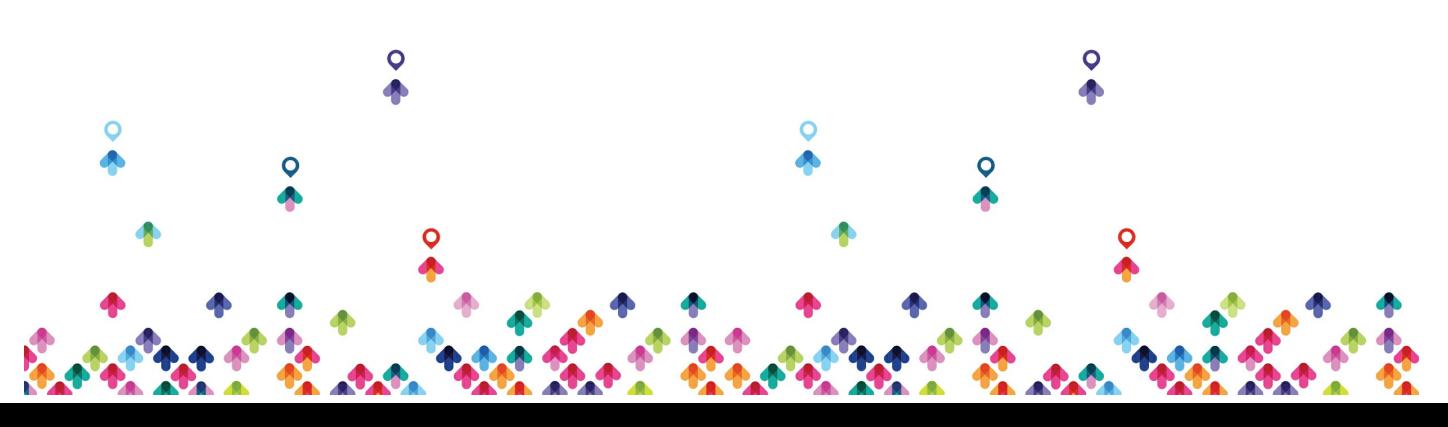

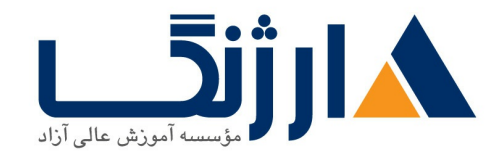

خیابان ولیعصر، نبش فاطمی، کوچه بوعلی سینا شرقی، پلاک ١٧ تلفن: ٨٥ - ٨٨٩٥٥٣٤٨ | ٨٨٩٥٧٠٧٥ | فاكس: ٨٨٩٤٩١٣٢

# Distance SLD

- سناریوهای مختلف خرابی (failure)
- اجرای failover برای یک Remote Copy Group (RCG)
- استفاده از کنسول مدیریت و CLI جهت مدیریت Remote Copy
- آشنایی با امکانات کلیدی، مزایا و برتریهای Peer Persistence
- آشنایی با مزایای استفاده از یک Quorum witness به همراه Peer Persistence
	- درک تفاوت میان دو مدل External و On-node یک System Reporter
		- System Reporter
			- System Reporter
		- sr \* System Reporter On-node هاى Sr \* System Reporter On-node
- Quality of Service QoS Priority Optimization PO
	- $PO$ و بحث پیرامون پیامدهای اجرای
	- $CLI$ , MC با استفاده از MC و CLI
- راهاندازی هشداردهنده ها (alert) و نظارت بر QoS با استفاده از System Reporter
	- Peer Motion PM
		- $PM$  مجموعه مزایای استفاده از  $M$
		- $PM$  ما ها در PM ها در  $\mathsf{rule}$
	- مدیریت کردن پیکربندیهای مربوط به Peer Motion
- بحث پیرامون مفاهیم گنجانده شده در EVA جهت HPE ۳PAR Online Migration
	- StoreServ Storage HPE PAR
		- بحث ييرامون محدوديتهاى كاميوننت
		- توضيح الكوريتمهاي Caching متعلق به HPE ٣PAR
- $\bullet$  استفاده از استفاده از COMMands stat CLI جهت عیبیابی مشکلات به وجود آمده از نظر عملکردی  $\bullet$ 
	- System Tuner
	- و compactcpg) با استفاده از فرمان Spaceآشنایی با چگونگی باز پس گرفتن فضا (

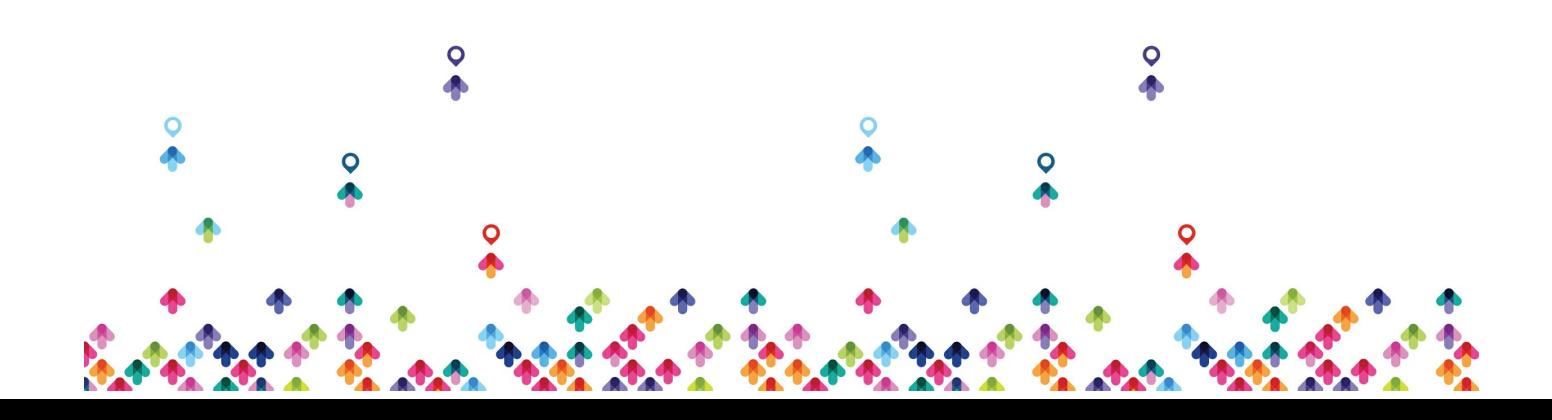

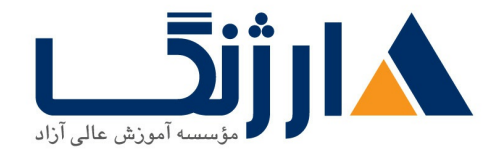

خیابان ولیعصر، نبش فاطمی، کوچه بوعلی سینا شرقی، پلاک ١٧  $\Lambda$ ۸۹۶۹۱۴۲ : ۸۸۹۵۷۰۷۵ | ۸۸۹۵۷۰۷۵ | فاکس: ۸۸۹۶۹۱۴۲

سرفصل ها (حضوري)

سرفصل ها

### **Remote Copy RC Current product line overviews**

- Describe the key features, benefits, and advantages of Remote Copy (RC)
- Explain different types of RC implementations
- Understand the difference between Synchronous, Periodic Asynchronous, and Synchronous Long Distance (SLD) modes
- Discuss different failure scenarios
- $\bullet$  Perform a failover of a Remote Copy Group (RCG)
- Use Management Console GUI and the CLI to manage Remote Copy

# **System Reporter**

- System Reporter overview and components
- Quick, custom, and scheduled reports
- Configuring email alerts
- Using the database sizing spreadsheet
- Use On-Node system reporters
- CLI on-node system reporter commands and interpretation

# **QoS and Priority Optimization**

- Priority Optimization benefits and architecture
- Priority Optimization best practices and performance implications
- Working with PO using Management Console and the CLI

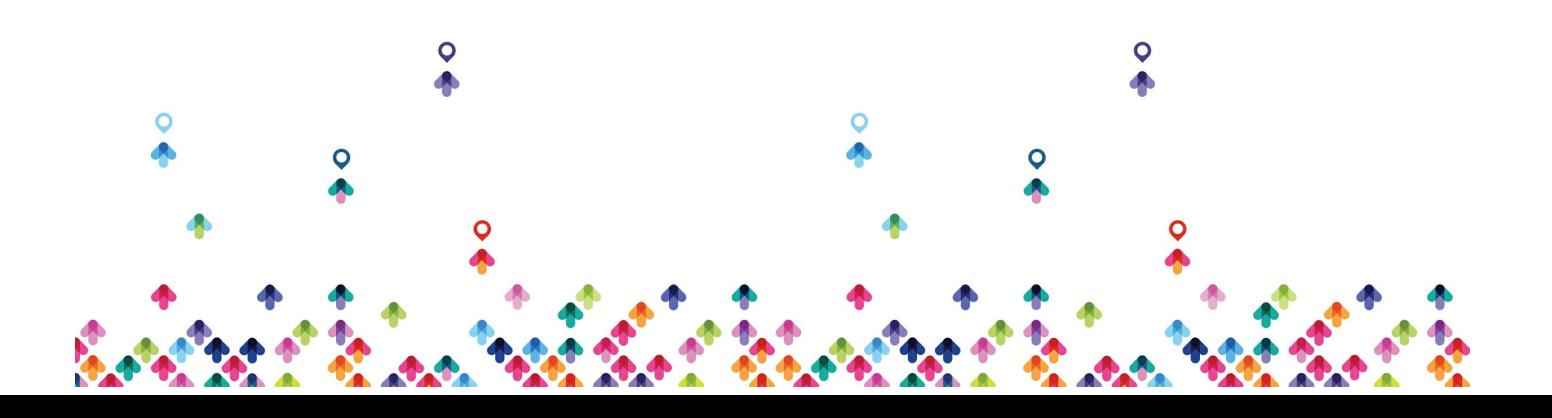

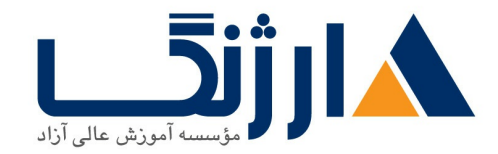

خیابان ولیعصر، نبش فاطمی، کوچه بوعلی سینا شرقی، پلاک ١٧  $\Lambda$ ۸۹۶۹۱۴۲ : هـ ۸۸۹۹۵۳۴۸ | ۸۸۹۵۷۰۷۵ | فاکس: ۸۸۹۶۹۱۴۲

### **Data Migration Peer Motion and EVA to HP PAR Online Import**

- Peer Motion purpose and benefits
- Configuration rules
- Administering a Peer Motion configuration
- Understand the Peer Motion Command Line Interface (PMCLI)
- Discuss how Online Windows Cluster Migration works
- Discuss how EVA to HP rPAR Online import works

# **Tools for Performance and Troubleshooting and Balancing a PAR Array**

- Local read and write vs remote read and write
- Individual component performance
- $\cdot$  HP  $\tau$ PAR caching algorithms
- CLI stat commands for troubleshooting HP rPAR performance issues
- Use the System Tuner capabilities
- Understand how and when to use the compactcpg command

مخاطبان دوره

مخاطبان دوره

• این دوره ویژه Admin هایی است که مایل اند تا با مقدمهای از Remote Copy، System Reporter و Storage Federation

پیش نیاز ها

پس ک<br>پیش نیازها

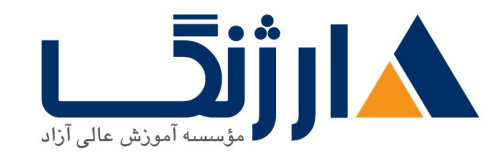

خیابان ولیعصر، نبش فاطمی، کوچه بوعلی سینا شرقی، پلاک ۱۷ تلفن: ٨٠ - ٨٨٩٥٥٣٣٨ | ٨٨٩٥٧٠٧٥ | فاكس: ٨٨٩٤٩١۴٢

• گذراندن دوره اداره کردن HPE ۳PAR Disk arrays (HK۹۰۲S) یا برخورداری از دانشی هم سطح با این دوره

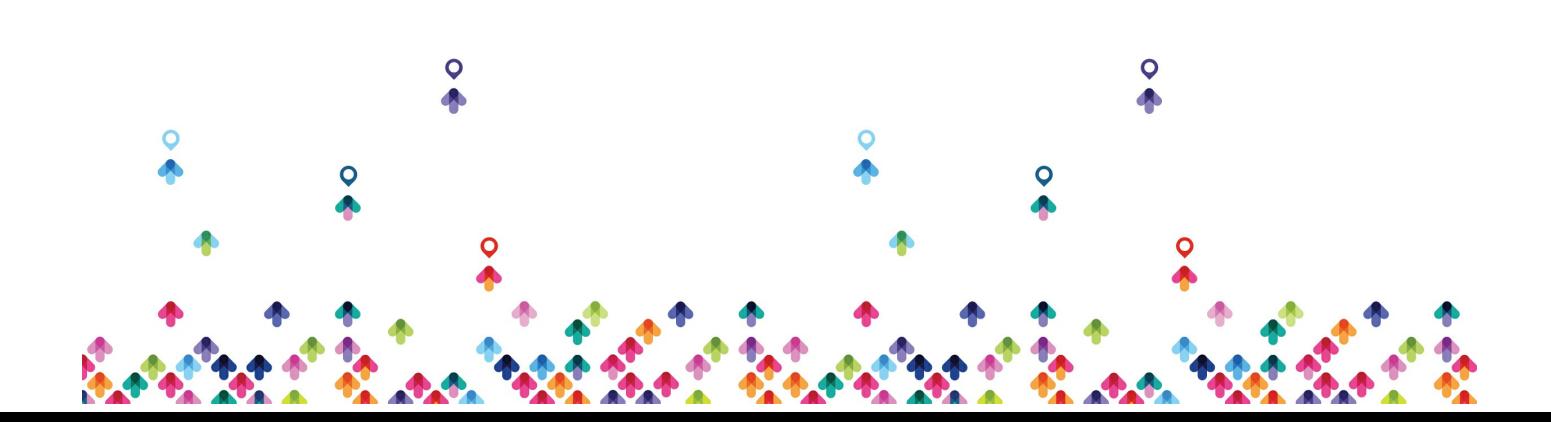